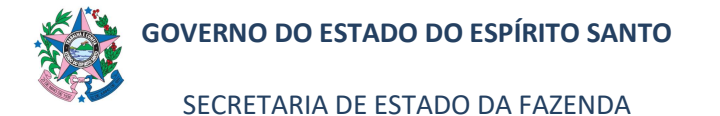

# NORMA DE PROCEDIMENTO – SEFAZ Nº 029

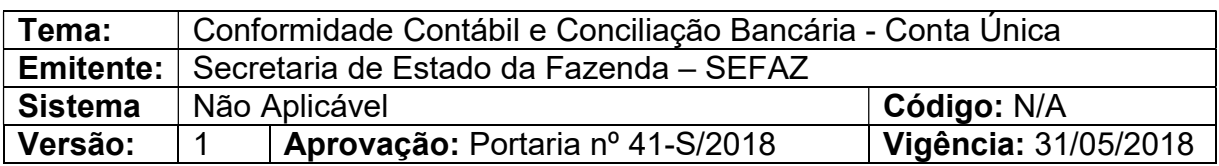

### 1. OBJETIVO

Realizar a conciliação contábil/financeira da movimentação na conta única do Estado do Espírito Santo.

### 2. ABRANGÊNCIA

2.1 Secretaria de Estado da Fazenda – SEFAZ.

### 3. FUNDAMENTAÇÃO LEGAL

- 3.1 Lei Complementar nº 225, de 08/01/2002.
- 3.2 Decreto nº 3440-R, de 21/11/2013.

#### 4. SIGLAS

- 4.1 SUENG Subgerência de Encargos Gerais.
- 4.2 SUMOC Subgerência de Análise e Monitoramento Contábil.
- 4.3 SIGEFES Sistema Integrado de Gestão das Finanças Públicas do Espírito Santo.
- 4.4 SUMOF Subgerência de Movimentação Financeira.

### 5. UNIDADES FUNCIONAIS ENVOLVIDAS

- 5.1 Gerência Geral de Finanças do Estado GEFIN.
- 5.2 Gerência de Contabilidade Geral do Estado GECOG.

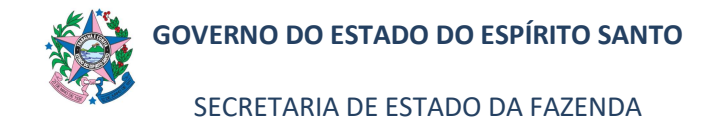

# NORMA DE PROCEDIMENTO – SEFAZ Nº 029

# 6. PROCEDIMENTOS

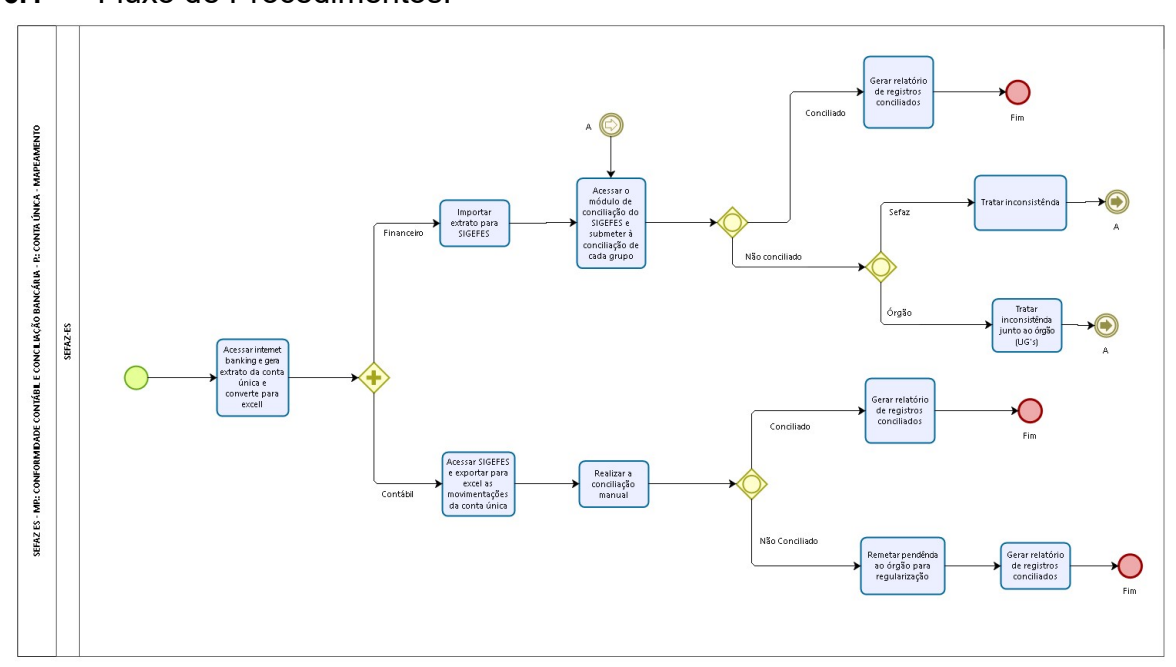

#### 6.1 Fluxo de Procedimentos.

bizagi

#### 6.2 Diretrizes Gerais

- 6.2.1 Acessar internet banking, gerar extrato da conta única e converter para Excel.
- 6.2.2 Contabilmente (Manualmente pelo Excel):
	- a) Acessar o SIGEFES e exportar para Excel as movimentações ocorridas na conta única.
	- b) Realizar a conciliação manualmente no Excel segregada por tipo de evento.
	- c) Caso esteja conciliado, alimentar relatório final sem pendências, segregado por Unidade Gestora.
	- d) Caso não esteja conciliado, remeter as pendências aos Orgãos para regularização manual do lançamento inconsistente no SIGEFES e alimentar as pendências no relatório final, segregadas por Unidade Gestora.

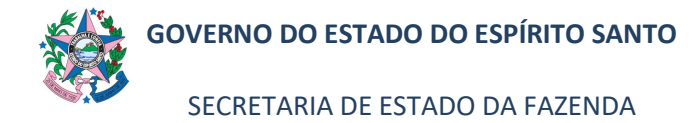

# NORMA DE PROCEDIMENTO – SEFAZ Nº 029

6.2.3 Financeiramente (Pelo módulo de conciliação do SIGEFES):

- a) Importar o extrato bancário para o SIGEFES.
- b) Acessar o módulo de conciliação do SIGEFES e submeter à conciliação por tipo de grupos. Exemplos: Arrecadação, Débitos CTU, Débitos judiciais, Devoluções, Aplicações e resgates, etc.
- c) Caso esteja conciliado, gerar relatório final de registros.
- d) Caso não esteja conciliado, tratar a inconsistência internamente ou se necessário, junto ao órgão e por fim, gerar relatório final de registros.

# 7. ASSINATURAS

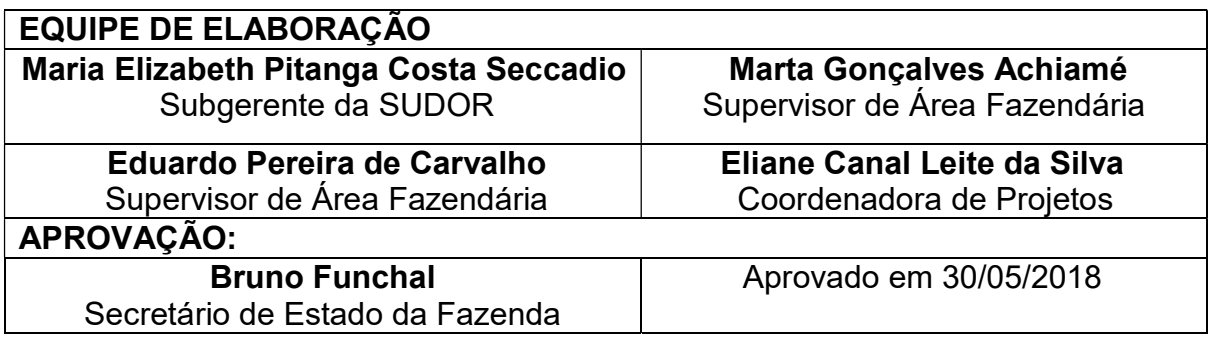